## Download Adobe Photoshop 2022 (Version 23.2) Free Registration Code (LifeTime) Activation Code {{ New! }} 2023

Installing Adobe Photoshop is ridiculously easy. First, download the software. Then, install the software on your computer. Once the installation has been completed, locate the exe file of the software and run it. Now you're done, and you should have the full version of Photoshop installed on your computer. To make sure that the software is working properly, check the version number. If it's not what you expected, locate the crack file and apply it. Once the patching process is complete, you can use your Photoshop software.

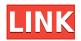

It's worth noting, however, that the Mac App Store is currently still selling the 2022 edition of Photoshop Elements, so it's probably best to buy the latest 2023 update directly from Adobe right now (plus, if you are in the UK it's cheeper to buy directly from Adobe U.K. ) Adobe also sells a bundle that includes both Photoshop Elements and Premiere Elements for video-editing for \$149.99/£130.36, which can save you even more money. Read our review of Premiere Elements. All the programs have good integration with Adobe's Bridge service, which makes it easy to move files and other assets between the application and Adobe's other products. You can also choose the program to use to open the file you want. Photoshop supports export for printing, and in this review I'll be talking more about use for prints in the **environment**. Millions of Photoshop customers share Photoshop files for review and input from stakeholders every day. In this release, we're introducing Share for Review (beta) to make incorporating review feedback into your designs much faster and easier without ever leaving the application. You can also download all of the latest Adobe Photoshop updates and temporary fixes that came out during the time of review for free. You can do this by going to File > Help > Check for Updates.... Be careful to make sure you are downloading the latest updates and not any temporary fixes. The rain effect has long been a staple of visual effects, helping us to imagine that our instagram photos are ripe for post-processing to make them look amazing. As you may recall from our previous Adobe Photoshop CC review, one of Photoshop's rain effects is modeled after Kodak's Tri-X method, which was originally optimized for black-and-white photography.

## Download Adobe Photoshop 2022 (Version 23.2)Cracked License Code & Keygen 2022

Adobe Creative Suite 5 lets the user import photos from a digital camera or scanner and make them work with the remaining elements within the software package. In addition, you can open and manipulate your files anywhere you have Adobe Photoshop. The software makes your images work with color, depth, and more. Adobe Photoshop Elements is one of the most affordable, pocket devices to use, but still offers much more than a cheap camera. The software has everything you need to create stunning works of art such as: I must admit - when I learned about Lightroom CC and the various features it has, I was deeply impressed. One of the major reasons I decided to try Lightroom instead of Photoshop was that Lightroom is cloud-based, whereas Photoshop is not a cloud-based application. If you have an Adobe Creative Cloud subscription, you can download any previous version of Photoshop or Lightroom for free on your computer, and you can sync them to your phone by using the free Adobe Creative Cloud Companion app. Lightroom has ten years behind it in terms of technological advancement, whereas Photoshop is only about a decade old since Photoshop CS5. Some of the most basic basic features that the program has to offer is, simply put, are photoshop-like features. This includes photo collages, 3D-like collages, and even text overlays. The interface is guite simple and all you need to do is click and drag what you want on top of another image for your collage masterpiece. e3d0a04c9c

## Download free Adobe Photoshop 2022 (Version 23.2)Keygen For (LifeTime) For PC X64 {{ updAte }} 2022

After the success of Photoshop, the software had gained a loyal following among graphic designers and designers of all kinds. The software allows its users to edit and manipulate almost any kind of image. The software was released for Windows, macOS, and Linux when it entered the design market in 1993. Earlier, they had focused on the Macintosh computer. The software is a very sophisticated software that is known for its power and usability. It includes several application, sharing the same software code. They provide similar functionality, but developers integrate the code differently. The main mission of this software is giving the user to edit, manipulate, and design images on the Mac. It is designed as a "photography application" where users can work on the product without much trouble. It can increase the accuracy of the output. Adobe Photoshop Elements, Photoshop Lightroom, and many other parts of the suite are popular on the market. The program is highly user-friendly and provides manual features. The software has helped designers and graphic designers show their creativity by adding images to brochures, folders, and other materials. It can make a flier for a tradeshow, business card, and much more, as a solution to a given problem. Users can like to design web pages using graphics and photographs. The ability to combine many different types of media makes the program versatile. The software provides functions that can be systematically added at any time. Photoshop also allows users to do a lot of things with the help of the desktop and is capable of working on independent projects. This means that you can do just about anything within Photoshop very easily. The program is very straightforward to find to use and has a very clear process.

photoshop download error helpx download adobe photoshop cs6 setup exe download adobe photoshop cs6 trial download adobe photoshop cs6 3d plugin download adobe photoshop cs6 installer download adobe photoshop cs6 pc download adobe photoshop cs6 m?i nh?t 2020 download file adobe photoshop cs6 download fonts for adobe photoshop cs6 free download adobe photoshop cs6 for laptop

All these advanced features combined with the speed, power, efficiency and responsiveness that Photoshop users must know and expect inside every app, as well as the consistency in quality across the platform. With creative solutions built for the way people work and live, Adobe brings digital experiences to life in every customer and every situation. From professional design and development to digital content creation, experience design and enterprise mobility, Adobe offers the industry's broadest, most complete portfolio of digital solutions. In addition, the company's open technologies and industry-leading support create the best platform for publishers, service providers and developers to build the future of publishing. Adobe (NASDAQ: ADBE) is the leading cloud services company. Our offerings help people and businesses create, connect and communicate, using innovative and cloud-based solutions that are readily available around the world -- anytime, anywhere. Do you want to know about Photoshop from people who actually use it? Adobe Photoshop Genius is a podcast that shares the design and development of Photoshop, along with how designers use it every day. 15 years after Photoshop CS1 was released, our sister site Photoshop.com is still the big resource of advice and information for over thousands of creative pros and aspiring artists. Read Photoshop.com users' actual Photoshop experiences right here, right now! Covering the topics

of art, design, and education, it is an indispensable resource for Photoshop users, newbies, and anyone who would like to understand the fundamentals of graphic design and illustration.

Photoshop Elements 11 has a few cool highlights, including the ability to rotate objects at 90° angles. New fill and exposure sliders help you quickly and efficiently right-click on a photo to quickly apply a given adjustment. If you want to create your own masks for a given portion of an image, you can now do so with the Pixel Crop feature. And for HDR images, you can now create an HDR mask this enables you to precisely select what part of the original image will remain in the final output. Beyond the basic tools, if you dig into Photoshop's preferences, you'll find plenty of goodies to enhance your creative workflow. The Advanced Photo Retouching feature enables you to remove and modify colors and textures in individual photos. The Session tab in the preferences offers an exceptionally useful feature. It allows you to leave your Photoshop or Photoshop Elements application and return to it later. When you do, it automatically makes sure to pick up where you left off in your previous editing session. You'll also get the option to save your work periodically or when you exit the app. With Photoshop (and Elements), you'll get the option to save layered PSD files. In other words, if you take a photo of a kid and then use even more products, you can separate the child from the rest of the photo and save them as files in their own directory. This means you can easily remove the child's face and keep the rest of the image. With Photoshop you can also use the new Selection Brush for precise editing in your image. This active, smart selection guide helps you draw strokes around crop marks, erases unwanted pixels, and keeps the entire image in focus while eliminating distracting areas from background to subject.

https://zeno.fm/radio/ipa-to-apk-converter-download-for-pc

https://zeno.fm/radio/aomei-partition-assistant-pro-8-5-serial-key

https://zeno.fm/radio/frm-part-1-books-pdf

 $\underline{https://zeno.fm/radio/libro-tecnologia-2-secundaria-editorial-castillo-pdf-download}$ 

https://zeno.fm/radio/external-sound-pocket-usb-7-1-ch-3d-driver

https://zeno.fm/radio/mirrors-edge-version-1-01-crack

https://zeno.fm/radio/kworld-kwtv878fbk-driver-windows-7

https://zeno.fm/radio/tenorshare-reiboot-pro-7-2-9-crack-with-registration-code

https://zeno.fm/radio/need-for-speed-rivals-serial-key-generator-v1-03

https://zeno.fm/radio/breakaway-broadcast-asio-0-90-95-crack

https://zeno.fm/radio/solsuite-solitaire-2016-keygen-serial-latest-version-download-ryxn

If you're like most Photoshop users, adjusting Picture Tools (relative to Signals, Adjustments, etc.) is a component of your workflow. If you want to make a batch of adjustments that you can apply to a large area of an image—or adjust multiple images or groups of images at once—then adjusting Picture Tools is one area where you can create a new set of settings that you can use again and again. Adobe experienced the optical rendering glitch in Camera Raw (see also Camera Raw - A Glitch and an FAQ), so they added a new "pin" feature and now you can easily see whether an image edited in Camera Raw is rendered correctly. They did that by adding the pin feature to the Edit > Effects > Crop panel, which now includes a pin feature to the Pin tab. Adobe has A LOT of ways to combine a list of images into a new, single image. The simplest way is simply to use the Drag and Drop that lets you select and drag images to a new image size. You can also resize, move, and rotate the images. Then, you can use the outline edges option and the Smart Objects options make an edited pixel layer that you can then drag and drop to another image to add that layer to the new image. Adobe is one of the creators of the formats used to create the images that the web displays

around us. For example, anyone who has ever seen a web page that misinterprets the color display of an image is using a web-display format that is supported by most browsers but not Adobe's proprietary formats.

https://www.anamplace.com/wp-content/uploads/2023/01/Retouching\_Plugins\_For\_Photoshop\_Free\_Download Extra Ouality.pdf

http://briannesloan.com/download-photoshop-cs5-licence-key-x32-64-final-version-2023/

https://pinturasgamacolor.com/photoshop-cs3-patch-with-serial-key-with-activation-code-lifetime-rele ase-2023/

http://saturdaysstyle.com/?p=25186

http://www.kiwitravellers2017.com/2023/01/02/photoshop-2022-version-23-1-cracked-win-mac-3264 bit-last-release-2022/

http://leasevoordeel.be/wp-content/uploads/2023/01/marpra.pdf

https://ferramentariasc.com/2023/01/02/photoshop-download-license-key-full-final-version-2022/

https://bestpornweb.site/wp-content/uploads/2023/01/heldas.pdf

https://www.skiplace.it/wp-content/uploads/2023/01/vestcaec.pdf

https://autko.nl/2023/01/download-free-adobe-photoshop-2022-version-23-0-2-keygen-full-version-cracked-mac-win-2023/

https://jgbrospaint.com/2023/01/02/download-photoshop-2021-free-for-pc-better/

https://gamesine.com/photoshop-op-laptop-downloaden-better/

https://webflow-converter.ru/photoshop-abstract-shapes-free-download-hot-128317/

https://kedaigifts.com/wp-content/uploads/2023/01/desneu.pdf

http://www.petisliberia.com/?p=46671

https://parsiangroup.ca/2023/01/photoshop-2021-version-22-4-crack-x32-64-2022/

https://lycon.fi/wp-content/uploads/2023/01/alisyana.pdf

https://jiyuland9.com/

□/2023/01/02/download-adobe-photoshop-2022-version-23-0-1-keygen-full-version-

windows-10-11-3264bit-latest-update-2022/

 $\underline{https://www.sitedirectory.biz/download-adobe-photoshop-cs5-hacked-with-activation-code-win-mac-latest-2022}$ 

https://420waldoswatches.com/wp-content/uploads/2023/01/nithrae.pdf

https://happybirthday2me.com/wp-content/uploads/2023/01/Adobe-Photoshop-2021-version-22-Down load-free-Product-Key-X64-upDated-2023.pdf

 $\frac{http://standardnews.in/wp-content/uploads/2023/01/Download-free-Adobe-Photoshop-2021-Version-2243-Serial-Number-Full-Torrent-Hacked-lAtest-.pdf$ 

http://socialgoodpodcast.com/download-adobe-photoshop-7-0-free-filehippo-best/

http://ticketguatemala.com/download-adobe-photoshop-exe-file-for-pc-install/

https://associazionemanes.it/download-photoshop-cc-full-version-updated-2022/

http://bazatlumaczy.pl/?p=24859

 $\underline{https://natureexplorer.net/wp-content/uploads/2023/01/Download\_Adobe\_Photoshop\_For\_Pc\_Cs6\_TO\_P.pdf$ 

 $\frac{https://earthoceanandairtravel.com/2023/01/02/how-to-download-photoshop-cc-in-windows-10-top-2/https://trendmicroinstall.com/wp-content/uploads/2023/01/Download_Template_Undangan_Khitanan_Photoshop_FULL.pdf$ 

https://victresslife.com/photoshop-8-0-setup-download-free/

https://onestopbd.shop/wp-content/uploads/2023/01/Adobe-Photoshop-2021-Version-224-Activation-Key-With-Serial-Key-3264bit-2022.pdf

http://saturdaysstyle.com/wp-content/uploads/2023/01/makabel.pdf

https://friduchajewelry.ru/wp-content/uploads/2023/01/umnyvan.pdf

 $https://ishipslu.com/wp-content/uploads/2023/01/Download\_Adobe\_Photoshop\_For\_Pc\_Exe\_Extra\_Quality.pdf$ 

https://luxurygamingllc.com/adobe-photoshop-cc-2019-version-20-cracked-license-key-2023/https://thebluedispatch.com/basic-photoshop-software-free-download-hot/

 $\frac{https://palms.org/wp-content/uploads/2023/01/Download-Adobe-Photoshop-Cs7-For-Pc-Fixed.pdf}{http://lights-crystal.com/download-adobe-photoshop-cs4-with-license-code-with-registration-code-mac-win-64-bits-2022/$ 

 $\frac{https://www.skiptracingleads.com/wp-content/uploads/2023/01/Photoshop-2022-Version-2301-Download-License-Key-Product-Key-2023.pdf$ 

https://healtharticlesworld.com/angels/photoshop-download-for-macbook-pro-cracked/

The best feature, however, is drag and drop support. Now you can simply drag a media file such as a PDF, JPG, BMP or PNG file into Elements and select where you want that media file to be edited. The new Content Aware Fill tool helps to automatically correct the color, tone or subject range of a picture. The Content Aware Fill feature detects the locations of objects and can even recognize a person's face in any photo. It's not just a matter of new features. Elements was also redesigned so that it feels more like a digital assistant than just a photo editing tool. Elements now provides an easy to use interface that organizes your choices into tasks and direct you to the information you need when you need it. Whether you're a novice or seasoned pro, Elements makes every task easier and more enjoyable. Use Smart Guides to help you trim photos without having to crop them all. Drag your mouse across the photo to select an area; then hit Edit > Trim, and Elements will automatically crop the image correctly. The Trim tool automatically offsets the background so you don't even have to worry about it. Use the Clone Stamp tool to enhance details or create a copy of any portion of an image, and have Elements automatically rescale it to the right size. The Transform tab simplifies your tasks with tools to rotate, flip, scale, or skew your image. For example, select the type of image you want to crop, rotate, flip or adjust, and Elements will do all the hard work for you.